# **ELEKTRONİK LABORATUVARI**

## **Deney # 4: BJT Gerilim Kuvvetlendirici**

#### **HEDEF SORULARI**

- 1) Gerilim kuvvetlendiricisi nedir?
- 2) Distorsiyon nedir? Neden oluşur?

#### **DENEYE HAZIRLIK**

- 1) Deneyde kurulacak ve ölçümü alınacak devreleri, simülasyon programında kurarak istenilen ölçümleri program yardımıyla alınız.
- 2) Son deneydeki devrenin simülasyonu sırasında, giriş işaretinin arttırarak çıkışı gözleyin. Çıkışta distorsiyon oluşmaya başladığı anda durarak giriş işaretinin genliğini kaydedin ve distorsiyonun nedenini belirleyin.

# **BİLGİ**

Gerilim kuvvetlendiricilerinin temel görevi, girişe uygulanan gerilimin  $A_V$  katı kadarını çıkıştan vermektir. İdeal gerilim kuvvetlendirici devresinde; giriş direnci (R<sub>i</sub>) sonsuz, çıkış direnci (R<sub>0</sub>) ise sıfırdır.

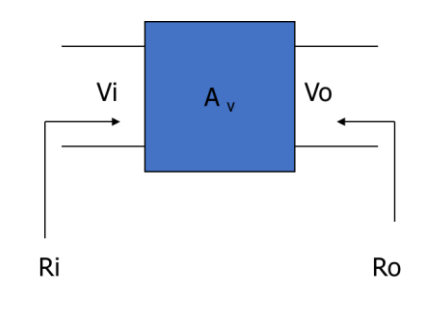

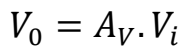

İdeal akım kuvvetlendirici devresi, giriş akımının A<sup>I</sup> katı kadar çıkış akımı vermektedir. İdeal akım kuvvetlendirici devresinin giriş direnci  $(R_i)$  sıfır, çıkış direnci  $(R_0)$  sonsuzdur.

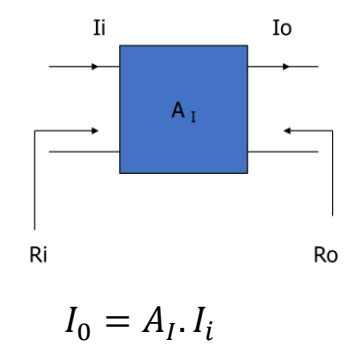

DC analiz için önce Thevenin eşdeğer devresini hesaplayalım. Thevenin eşdeğer devresi aşağıdaki gibi oluşturulmaktadır.

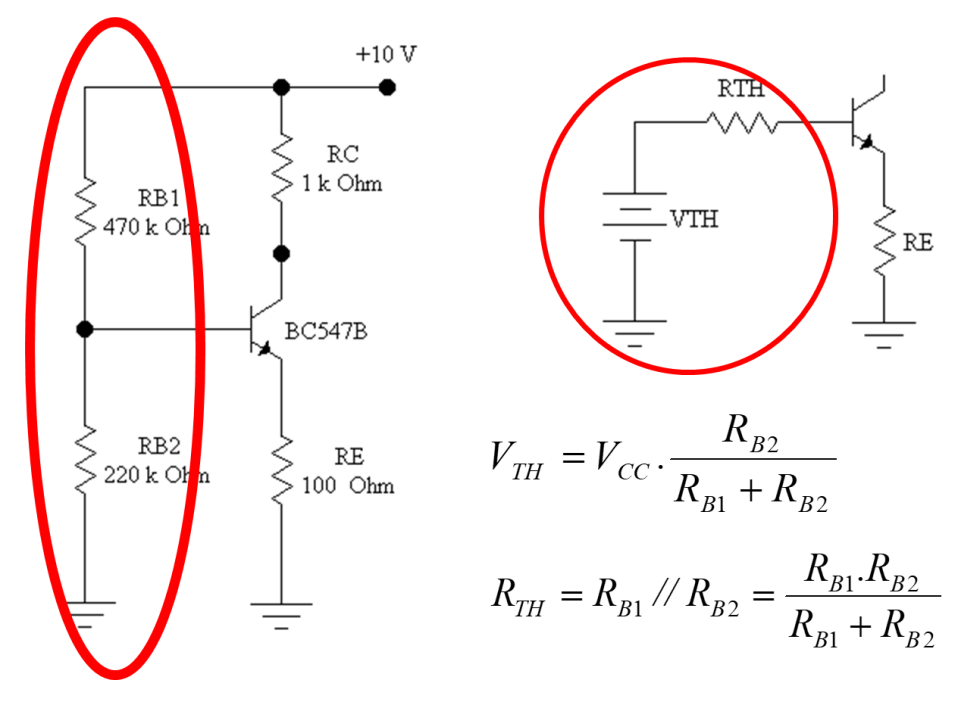

Aşağıdaki denklemler kullanarak devredeki akım ve gerilim değerleri hesaplanmaktadır.

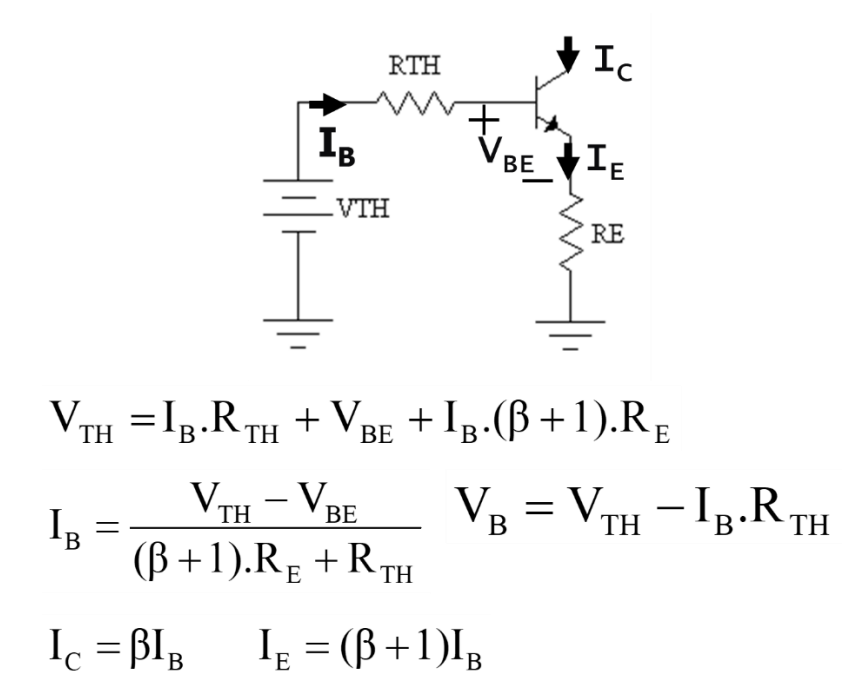

#### **AC analiz için;**

 $ZC=1/(jwC)$  $f= 2$  kHz  $\Rightarrow$   $|Zc|= 8$  W (küçük direnç)

 $C=10$  mF

-Yeterince büyük sığalı kondansatörler kısa devre

-DC Gerilim Kaynakları kısa devre

-DC Akım Kaynakları açık devre

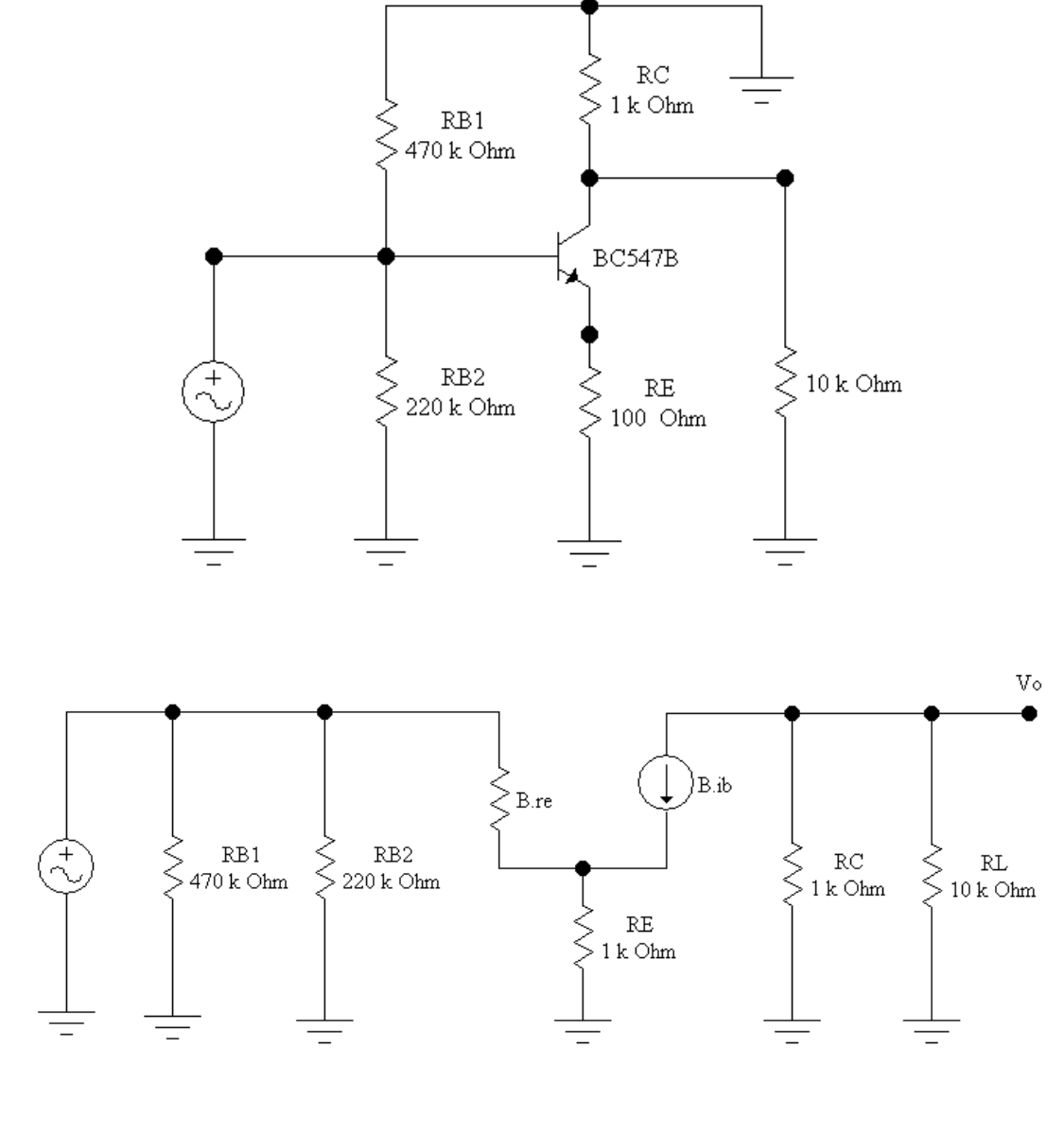

$$
r_{\rm e} = \frac{26 \, (\text{mV})}{I_E(\, \text{mA})}
$$

$$
A_V = -\frac{R_C \mathbin{\textit{f}}/R_L}{r_e + \left(\frac{\beta + 1}{\beta}\right)R_E}
$$

# **MALZEME LİSTESİ**

- 1) BC547 (Genel Amaçlı Transistör)
- 2) 470kΩ, 220kΩ, 1kΩ, 100Ω direnç
- 3) 2 adet 10uF kondansatör
- 4) Multimetre
- 5) Bağlantı kabloları
- 6) Osiloskop

# **DENEY**

# **1. DC Ölçüm**

Aşağıdaki devreyi kurunuz. V<sub>B</sub>, V<sub>C</sub> ve V<sub>E</sub> gerilimlerini ölçünüz. Daha sonra transistörü çıkartıp V<sub>TH</sub> gerilimini ölçünüz.

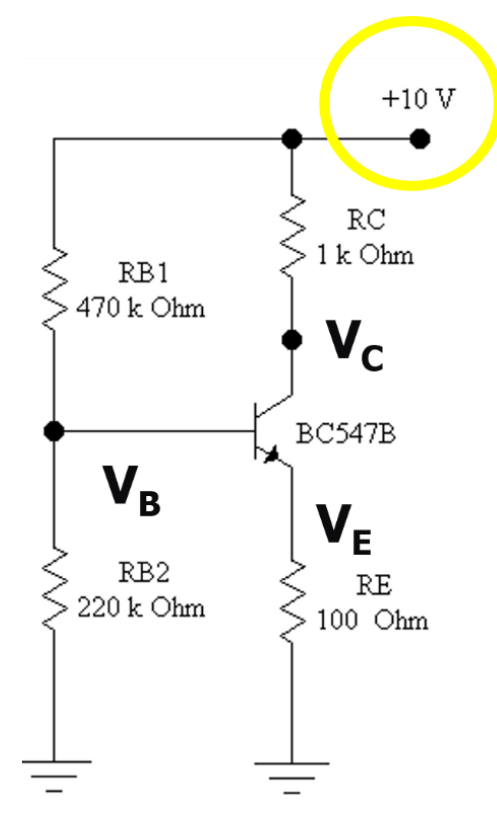

Ölçüm sonuçlarını kullanarak aşağıdaki tabloyu doldurunuz.

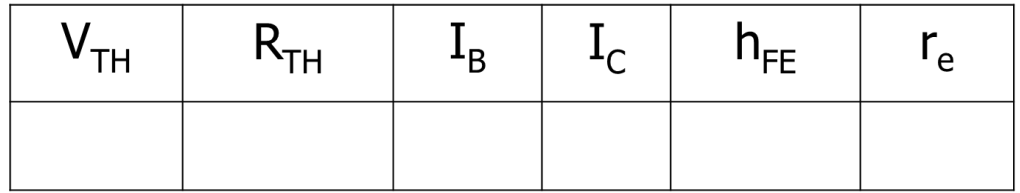

# **2. AC ve DC Ölçüm**

Aşağıdaki devreyi kurunuz. AC gerilimin frekansını 1kHz, gerilimini 100mV olarak ayarlayınız.

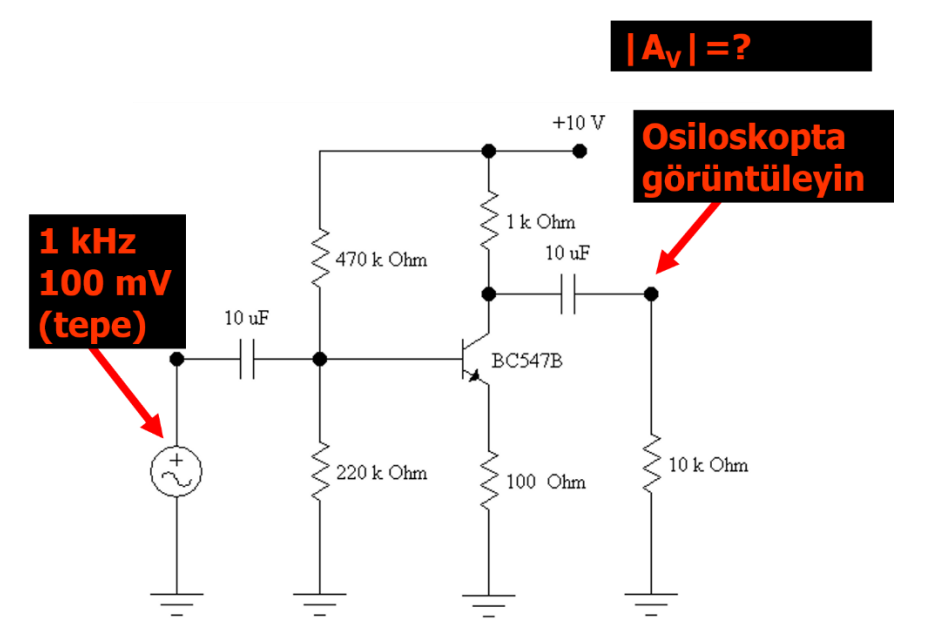

- Devrede gerekli ölçümleri yaparak gerilim kazancını hesaplayınız.
- Devrenin girişindeki işaretin genlik değerini artırarak çıkış işaretini osiloskopta gözleyiniz.
- Çıkışta distorsiyon oluşmaya başladığı anda durarak giriş işaretinin genliğini kaydedin ve devrenin kuvvetlendirme aralığını belirleyiniz.
- Distorsiyonun nedenini belirleyiniz.

## **DENEY SONU ÇALIŞMASI**

- Simülasyon sonuçları ile deneysel sonuçları tablo halinde vererek kıyaslayın.
- Devrenin giriş ve çıkış direncini teorik olarak hesaplayın.
- Gerilim kazancı ifadesini elde edin ve teorik kazanç değerini hesaplayın.
- h $_{\text{FE}}$ =150 olan transistörün kullanılması durumunda  $V_{\text{B}}$ ,  $V_{\text{C}}$ ,  $V_{\text{E}}$  değerlerini; gerilim kazancı, giriş, çıkış direncini hesaplayın, parametrelerin h<sub>FE</sub>'ye bağımlılığını yorumlayın.